# **دوره آموزش PLC رایگان**

به چهاردهمین قسمت از [آموزش PLC](https://viradedu.com/product-category/%d8%a2%d9%85%d9%88%d8%b2%d8%b4-%d9%be%db%8c-%d8%a7%d9%84-%d8%b3%db%8c/) رایگان ویراد خوش آمدید. در قسمت سیزدهم از [آموزش PLC](https://viradedu.com/?p=67409&preview=true) رایگان به [تفاوت](https://viradedu.com/?p=68536&preview=true)  [ِریل](https://viradedu.com/?p=68536&preview=true) در َرک و [PLC](https://viradedu.com/?p=68536&preview=true) پرداختیم.

در این قسمت از [آموزش PLC](https://viradedu.com/%d8%a2%d9%85%d9%88%d8%b2%d8%b4-plc-%d8%b5%d9%86%d8%b9%d8%aa%db%8c/) به **70دستورالعمل برنامه نویسی PLC**می پردازیم . هدف از مقاالت [آموزش PLC](https://viradedu.com/product/%d8%af%d9%88%d8%b1%d9%87-%d8%a2%d9%85%d9%88%d8%b2%d8%b4-%d8%b1%d8%a7%db%8c%da%af%d8%a7%d9%86-plc-%d8%b5%d9%86%d8%b9%d8%aa%db%8c/) [رایگان](https://viradedu.com/product/%d8%af%d9%88%d8%b1%d9%87-%d8%a2%d9%85%d9%88%d8%b2%d8%b4-%d8%b1%d8%a7%db%8c%da%af%d8%a7%d9%86-plc-%d8%b5%d9%86%d8%b9%d8%aa%db%8c/) این است که شما بتوانید به صورت رایگان و با تالش و تمرین به یک برنامه نویس PLC پی ال سی تبدیل شوید.

بنابراین تا پایان مجموعه مقاالت [آموزش PLC](https://viradedu.com/product/%d8%af%d9%88%d8%b1%d9%87-%d8%a2%d9%85%d9%88%d8%b2%d8%b4-%d8%b1%d8%a7%db%8c%da%af%d8%a7%d9%86-plc-%d8%b5%d9%86%d8%b9%d8%aa%db%8c/) با ما همراه باشید.

در این قسمت از [آموزش صفر تا صد PLC](https://viradedu.com/%d9%88%d8%a7%d8%ad%d8%af-%d9%be%db%8c-%d8%a7%d9%84-%d8%b3%db%8c/) به سراغ مطالبی همچون **دستورالعمل های برنامه نویسی PLCمبتنی بر زمان ، دستورالعمل برنامه نویسی PLC مبتنی بر شمارش ، دستورالعمل برنامه نویسی PLC مبتنی بر مقایسه ، دستورات برنامه نویسی PLC بر مبنای استفاده از اعمال ریاضی ، ، دستورالعمل برنامه نویسی PLC مبتنی بر انتقال داده ، دستورالعمل برنامه نویسی PLC منطقی یا بیتی** و **دستورالعمل برنامه نویسی PLC مبتنی بر توالی** می پردازیم.

## **70دستورالعمل برنامه نویسی | PLC طبقه بندی و انواع آن**

آیا تا به حال خواسته اید برنامه نویسی با کنترلر منطقی قابل برنامه ریزی )پی ال سی ( را یاد بگیرید؟ به خصوص، برنامه نویسی به روش نمودار نردبانی.

همراه با یادگیری مفهوم گیت های منطقی الکترونیک دیجیتال پایه و قوانین برنامه نویسی ، شما باید دستورالعمل های برنامه نویسی را یاد بگیرید.

اکنون در این مقاله، ما مفیدترین دستورالعمل های [برنامه نویسی](https://viradedu.com/%d8%a2%d9%85%d9%88%d8%b2%d8%b4-plc-%d8%b5%d9%86%d8%b9%d8%aa%db%8c/) [PLC](https://viradedu.com/%d8%a2%d9%85%d9%88%d8%b2%d8%b4-plc-%d8%b5%d9%86%d8%b9%d8%aa%db%8c/) را فهرست می کنیم. این دستورالعمل ها برای زبان برنامه نویسی به روش لدر مفید هستند.

### **دستورالعمل چیست؟**

دستورالعمل چیزی نیست جز دستوری که ما به ماشین برای انجام برخی وظایف می دهیم . ما می توانیم چندین دستورالعمل را برای انجام یک عملیات منطقی در کنار همدیگر استفاده کنیم.

مجموعه ای از عملیات های متعدد به عنوان "برنامه" نامیده می شود.

در PLC از دستورالعمل های مختلف برای کنترل و نگهداری عملیات استفاده می شود . هر دستورالعمل دارای مشخصات مختلفی مانند - اصل کار، عملکرد، استفاده، مزیت و غیره است.

- با توجه به نیاز برنامه یا پروژه PLC پی ال سی ، دستورالعمل های مختلفی مورد نیاز است.
- با توجه به برندهای مختلف نرم افزار PLC پی ال سی ، مجموعه دستورالعمل های مختلفی وجود دارد.
	- هر دستورالعمل ورودی و خروجی دارد.

**مبانی ورودی/خروجی:**

در [برنامه نویسی](https://viradedu.com/%d8%a2%d9%85%d9%88%d8%b2%d8%b4-plc-%d8%b5%d9%86%d8%b9%d8%aa%db%8c/) [PLC](https://viradedu.com/%d8%a2%d9%85%d9%88%d8%b2%d8%b4-plc-%d8%b5%d9%86%d8%b9%d8%aa%db%8c/) ، ورودی ها و خروجی ها اصطالحات بسیار پایه ای هستند . ورودی با دو خط موازی نشان داده می شود - به طور معمول باز (NO (یا به طور معمول بسته (NC (خروجی با پرانتز یا براکت های گرد نشان داده می شود.

برای اینکه متوجه مطلب باال شوید به تصویر زیر توجه کنید.

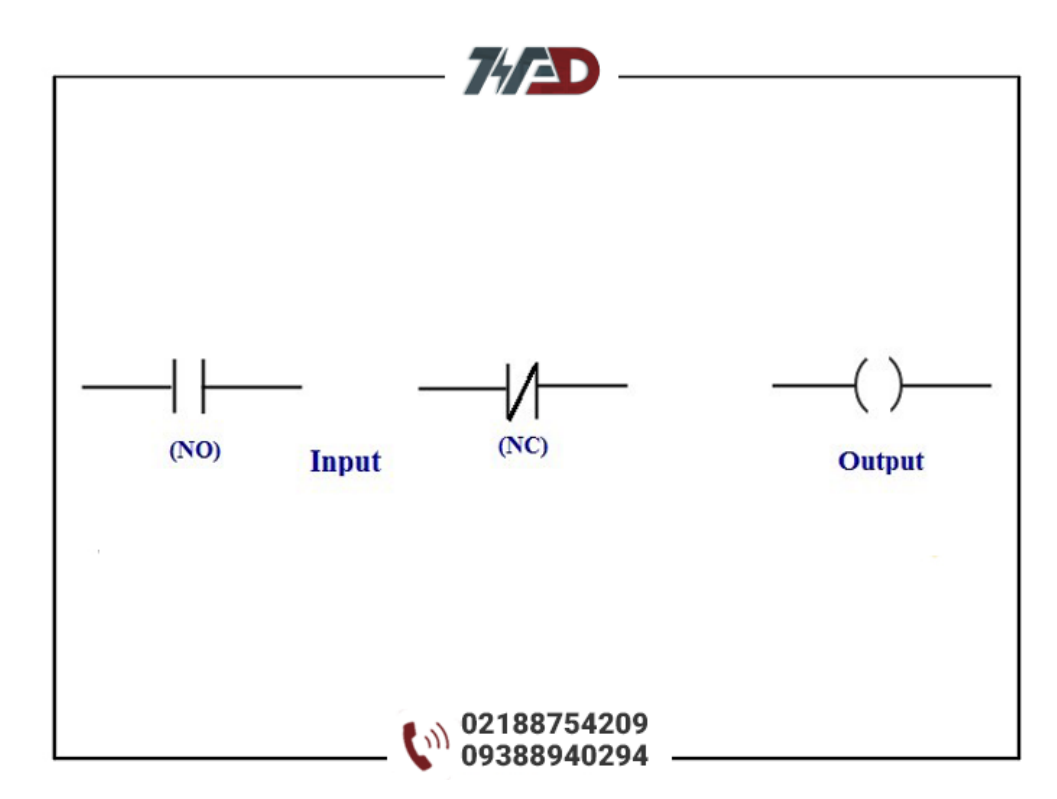

همانطور که در برنامه LD داده شده نشان داده شده است، ورودی NO و NC به خروجی متصل می شود.

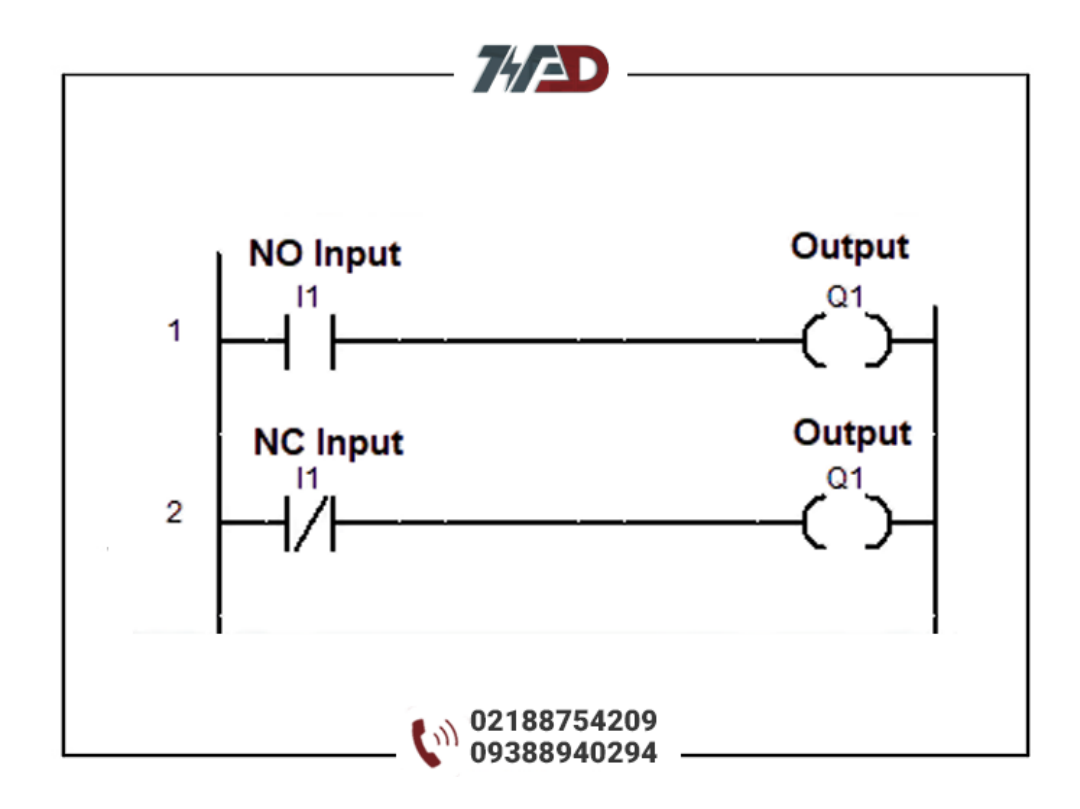

# **انواع دستورالعمل های برنامه نویسی PLCپی ال سی و طبقه بندی ها**

دستورالعمل های مختلف PLC پی ال سی چیست ؟

بیایید در اینجا ، انواع مختلف مجموعه دستورالعمل هایی را که برای [برنامه نویسی](https://viradedu.com/%d8%a2%d9%85%d9%88%d8%b2%d8%b4-plc-%d8%b5%d9%86%d8%b9%d8%aa%db%8c/) [PLC](https://viradedu.com/%d8%a2%d9%85%d9%88%d8%b2%d8%b4-plc-%d8%b5%d9%86%d8%b9%d8%aa%db%8c/) پی ال سی به روش نمودار نردبانی استفاده می شود، ببینیم.

# **1.دستورالعمل های اصلی برنامه نویسی PLC پی ال سی**

- Input (I or X) Instruction .1
- Output (O or Q ) Instruction .2
- Set (S) and Reset (R) Instruction .3
- Latch (L) and Unlatch (U) Instruction .4

دستورالعمل های Reset/Set و Unlatch/Latch مشابه یکدیگر هستند.

تنها تفاوت این دو دستور این است که از دستورالعمل های Unlatch/Latch برای فرآیند چرخه ای استفاده می شود که قبال در آموزش [برنامه نویسی](https://viradedu.com/%d8%a2%d9%85%d9%88%d8%b2%d8%b4-plc-%d8%b5%d9%86%d8%b9%d8%aa%db%8c/) [PLC](https://viradedu.com/%d8%a2%d9%85%d9%88%d8%b2%d8%b4-plc-%d8%b5%d9%86%d8%b9%d8%aa%db%8c/) درباره آن توضیح داده ام.

## **2. دستورالعمل های برنامه نویسی PLCپی ال سی مبتنی بر زمان**

دستورالعملهای تایمر برای اجرای یک فرآیند یا دستور بعد از/برای یک مدت زمان خاص هستند.

گاهی اوقات، تایمر برای شرایط OFF/ON برای PLC استفاده می شود . در اینجا دستورالعمل های مختلفی برای تایمر وجود دارد که در این دسته قرار می گیرند.

- Single Pulse (Monoflop) Timer Instruction .5
	- Flashing Timer Instruction .6
	- On Delay Timer (TON) Instruction .7
	- Off Delay Timer (TOFF) Instruction .8
	- Retentive Timer (RTO) instruction .9
	- Pulse Timer (S-Pulse) Instruction .10
- Pulse Extended Timer (S-PEXT) Instruction .11
	- On Delay Timer (S-ODT) Instruction .12
	- Off Delay Timer (S-OFFDT) Instruction .13
- Extended On Delay Timer (S-ODTS) Instruction .14
- On Delay with Random Time Timer Instruction .15

قبال و در یکی از مقاالت [آموزش](https://viradedu.com/%d8%a2%d9%85%d9%88%d8%b2%d8%b4-plc-%d8%b5%d9%86%d8%b9%d8%aa%db%8c/) [PLC](https://viradedu.com/%d8%a2%d9%85%d9%88%d8%b2%d8%b4-plc-%d8%b5%d9%86%d8%b9%d8%aa%db%8c/) به طور جداگانه درباره انواع دستورالعمل های تایمر با ذکر مثال توضیح داده ام.

**کدام برندهای PLCاز کدام دستورالعمل تایمر استفاده می کنند؟** 

در ABB PLC از تایمر تاخیری ، تایمر تک پالس (مونوفلوپ) ، در تاخیر با تایمر تصادفی و تایمر چشمک زن استفاده شده است.

تایمر تاخیری روشن(TON (، تایمر تاخیر خاموش (TOFF (و تایمر نگهدارنده (RTO (در PLC AB استفاده می شود.

تایمر پالس(S-Pulse) ، تایمر پالس تمدید شده(S-PEXT) ، تایمر تاخیری(S-ODT) ، تایمر تاخیری طولانی-S) (ODTSو تایمر تاخیر خاموش (OFFDT-S (در PLC زیمنس.

 **3.دستورالعمل برنامه نویسی PLC پی ال سی مبتنی بر شمارش**

دستورالعمل شمارنده برای شمارش پالس در برنامه PLC استفاده می شود. می توانید پالس ها یا تعداد را با افزایش یا کاهش بشمارید.

کانترهای مختلف به صورت زیر طبقه بندی می شوند:

کانتر های باال شمار(CTU(

کانتر پایین شمار(CTD(

کانتر باال شمار/ پایین شمار

این سه شمارنده مختلف به طور گسترده در برنامه نویسی PLC AB و زیمنس PLC استفاده می شود

 **4. دستورالعمل برنامه نویسی PLCپی ال سی مبتنی بر مقایسه** 

از این دستورالعمل ها برای مقایسه ورودی ها استفاده می شود. در اینجا برخی از دستورالعمل های اساسی مورد استفاده برای مقایسه آورده شده است.

- )از بزرگترGreater than (GET) Instruction ( .19
- )از کوچکترLesser than (LET) Instruction ( .20
	- )با مساویEqual to (EQU) Instruction ( .21
- )مساوی ناNot Equal to (NEQ) Instruction ( .22
- )با مساوی یا بزرگترGreater than or equal to (GEQ) Instruction ( .23
- )با مساوی یا کوچکترLesser than or equal to (LEQ) Instruction ( .24
- .25 ) Instruction Decrement and Incrementدستورالعمل افزایش یا کاهش(
	- .26 ) Instruction) LIM (Limitدستور العمل محدود کردن(

کاربرد این دستورات را به راحتی می توانید از روی نام آن ها درک کنید.

 **5.دستورات برنامه نویسی PLCپی ال سی بر مبنای استفاده از اعمال ریاضی**

از این دستورالعمل های [PLCپ](https://en.wikipedia.org/wiki/Programmable_logic_controller#:~:text=A%20programmable%20logic%20controller%20(PLC,programming%2C%20and%20process%20fault%20diagnosis.)ی ال سی برای انجام عملیات های مختلف ریاضی مانند عملیات های حسابی، مثلثاتی و لگاریتمی استفاده می شود.

- )جمعAddition (ADD) Instruction ( .27
- )تفریقSubtraction (SUB) Instruction ( .28
- )ضربMultiplication (MUL) Instruction ( .29
	- )تقسیمDivision (DIV) Instruction ( .30
	- )جذرSquare Root (SQRT) Instruction ( .31
	- )مطلق قدرAbsolute (ABS) Instruction ( .32
		- )سینوسSine (SIN) Instruction ( .33
		- )کسینوسCosine (COS) Instruction ( .34
		- )تانژانتTangent (TAN) Instruction ( .35
- )سینوس آرکArc Sine (ASN) Instruction ( .36
- )کسینوس آرکArc Cosine (ACS) Instructio ( .37
- )تانژانت آرکArc Tangent (ATN) Instruction ( .38
	- Natural Log (LN) Instruction .39
	- )لگاریتمLog to Base 10 (LOG) Instruction ( .40

#### **توجه:**

این دستورالعمل های ریاضی، دستورالعمل های مقایسه ای، و دستورالعمل های شمارنده بر اساس نیاز پروژه استفاده می شود

### **6. دستورالعمل برنامه نویسی PLCپی ال سی مبتنی بر انتقال داده**

بر اساس انتقال داده های برنامه نویسی، دستورالعمل های متعدد برای اهداف متعدد قابل اجرا هستند.

Fill File (FLL) Instruction .41 Move (MOV) Instruction .42

Copy (COP) Instruction .43

Jump (JMP) Instruction .44

Jump Not (JMPN) Instruction .45

Conditional Jump Instruction .46

Jump to Subroutine (JSR) Instruction .47

Subroutine (SBR) Instruction .48

Return (RST) Instruction .49

Suspend (SUS) Instruction .50

- Lable (LBL) Instruction .51
- Jump and Lable (JMP & LBL) Instruction .52
	- Master Control Set (MCS) instruction .53
	- Master Control Reset (MCR) instruction .54
		- One-Shot Rising (OSR) Instruction .55
		- One-Shot Falling (OSF) Instruction .56
- Convert from Integer to BCD (TOD) Instruction .57
- Convert from BCD to Integer (FRD) Instruction .58
	- Temporary End (TND) Instruction .59
- Convert Radians to Degrees (DEG) Instruction .60
- Convert Degrees to Radians (RAD) Instruction .61

### **7.دستورالعمل برنامه نویسی PLCپی ال سی منطقی یا بیتی**

بسیاری از اوقات، ما نیاز به انجام عملیات منطقی روی داده های ورودی داریم. دستورالعمل های منطقی اساساً بر اساس مفهوم گیت های منطقی ساخته شده اند.

> Bitwise NOT (NOT) Instruction .62 Bitwise AND (AND) Instruction .63 Bitwise OR (OR) Instruction .64 Bitwise Exclusive OR (XOR) Instruction .65 Flip-Flop (RS or SR Flip-Flop) Instruction .66 Positive H Trigger (P) Instruction .67

Negative H Trigger (N) Instruction .68

برای درک عملیات منطقی، گیت های منطقی را با استفاده از [برنامه نویسی](https://viradedu.com/%d8%a2%d9%85%d9%88%d8%b2%d8%b4-plc-%d8%b5%d9%86%d8%b9%d8%aa%db%8c/) [PLC](https://viradedu.com/%d8%a2%d9%85%d9%88%d8%b2%d8%b4-plc-%d8%b5%d9%86%d8%b9%d8%aa%db%8c/) بررسی کنید.

### **8.دستورالعمل برنامه نویسی PLCپی ال سی مبتنی بر توالی**

برای پیاده سازی منطق معین، باید از یک توالی خاص پیروی کنیم. در اینجا برخی از عملیات توالی که می توانید با استفاده از دستورالعمل های PLC انجام دهید آورده شده است.

- Sequencer Input (SQI) .69
- Sequencer Output (SQO) .70
	- Bit Shift Left (BSL) .71
	- Bit Shift Right (BSR) .72

- Sequencer load (SQL) .73
- Sequencer compare (SQC) .74

# **[آموزش PLC](https://viradedu.com/%d9%88%d8%a7%d8%ad%d8%af-%d9%be%db%8c-%d8%a7%d9%84-%d8%b3%db%8c/) رایگان**

اگر برای شروع یادگیری [برنامه نویسی](https://viradedu.com/%d8%a2%d9%85%d9%88%d8%b2%d8%b4-plc-%d8%b5%d9%86%d8%b9%d8%aa%db%8c/) [PLC](https://viradedu.com/%d8%a2%d9%85%d9%88%d8%b2%d8%b4-plc-%d8%b5%d9%86%d8%b9%d8%aa%db%8c/) سؤال یا مشکلی دارید ، در بخش نظرات برای ما بنویسید . تیم ویراد نهایت تالش خود را برای کمک به شما انجام می دهد.

در صورت نیاز می توانید به صورت رایگان با <u>[آموزشگاه فنی و حرفه ای](https://viradedu.com/%d9%88%d8%a7%d8%ad%d8%af-%d9%be%db%8c-%d8%a7%d9%84-%d8%b3%db%8c/) [PLC](https://viradedu.com/%d9%88%d8%a7%d8%ad%d8%af-%d9%be%db%8c-%d8%a7%d9%84-%d8%b3%db%8c/) ویر</u>اد تماس بگیرید و با اساتید این مجموعه مشاوره کنید.

تلف[ن02188754209](tel:02188754209) :

همچنین شما می توانید در [دوره آموزش](https://viradedu.com/%d8%a2%d9%85%d9%88%d8%b2%d8%b4-plc-%d8%b5%d9%86%d8%b9%d8%aa%db%8c/) [PLC](https://viradedu.com/%d8%a2%d9%85%d9%88%d8%b2%d8%b4-plc-%d8%b5%d9%86%d8%b9%d8%aa%db%8c/) مجموعه ویراد ثبت نام کنید به به صورت عملی پروژه های مختلف [برنامه](https://viradedu.com/%d8%a2%d9%85%d9%88%d8%b2%d8%b4-%d9%be%db%8c-%d8%a7%d9%84-%d8%b3%db%8c-%d8%b2%db%8c%d9%85%d9%86%d8%b3/)  [نویسی پی ال سی](https://viradedu.com/%d8%a2%d9%85%d9%88%d8%b2%d8%b4-%d9%be%db%8c-%d8%a7%d9%84-%d8%b3%db%8c-%d8%b2%db%8c%d9%85%d9%86%d8%b3/) های مختلف را انجام دهید تا به یک برنامه نویس خبره PLC تبدیل شوید.

در مقاله بعدی [آموزش PLC](https://viradedu.com/product/%d8%af%d9%88%d8%b1%d9%87-%d8%a2%d9%85%d9%88%d8%b2%d8%b4-%d8%b1%d8%a7%db%8c%da%af%d8%a7%d9%86-plc-%d8%b5%d9%86%d8%b9%d8%aa%db%8c/) رایگان به [اصول اولیه تایمر ها در](https://viradedu.com/?p=68856&preview=true) [PLC](https://viradedu.com/?p=68856&preview=true) می رویم.

**دوره های [آموزش](https://viradedu.com/%d8%a2%d9%85%d9%88%d8%b2%d8%b4-plc-%d8%b5%d9%86%d8%b9%d8%aa%db%8c/) [plc](https://viradedu.com/%d8%a2%d9%85%d9%88%d8%b2%d8%b4-plc-%d8%b5%d9%86%d8%b9%d8%aa%db%8c/) مرتبط:**

- **[دوره](https://viradedu.com/%d8%a2%d9%85%d9%88%d8%b2%d8%b4-plc-%d8%b5%d9%86%d8%b9%d8%aa%db%8c/) [plc](https://viradedu.com/%d8%a2%d9%85%d9%88%d8%b2%d8%b4-plc-%d8%b5%d9%86%d8%b9%d8%aa%db%8c/) جامع**
- **[دوره plc](https://viradedu.com/%d8%a2%d9%85%d9%88%d8%b2%d8%b4-plc-%d8%af%d9%84%d8%aa%d8%a7/) دلت[ا](https://viradedu.com/%d8%a2%d9%85%d9%88%d8%b2%d8%b4-plc-%d8%af%d9%84%d8%aa%d8%a7/)**
- **[دوره plc](https://viradedu.com/%d8%a2%d9%85%d9%88%d8%b2%d8%b4-%d9%be%db%8c-%d8%a7%d9%84-%d8%b3%db%8c-%d8%b2%db%8c%d9%85%d9%86%d8%b3/) زیمن[س](https://viradedu.com/%d8%a2%d9%85%d9%88%d8%b2%d8%b4-%d9%be%db%8c-%d8%a7%d9%84-%d8%b3%db%8c-%d8%b2%db%8c%d9%85%d9%86%d8%b3/)**
- **دوره plc [ویژه مهاجرت](https://viradedu.com/%d8%af%d9%88%d8%b1%d9%87-%d8%a2%d9%85%d9%88%d8%b2%d8%b4-%da%a9%d9%86%d8%aa%d8%b1%d9%84-%d9%88-%d8%a7%d8%a8%d8%b2%d8%a7%d8%b1-%d8%af%d9%82%db%8c%d9%82/)**
	- **[دوره آنالینplc](https://viradedu.com/%d8%af%d9%88%d8%b1%d9%87-%d8%a2%d9%86%d9%84%d8%a7%db%8c%d9%86-plc-%d8%b5%d9%86%d8%b9%d8%aa%db%8c/)**